## **Register for Wellness at Work**

Wellness at Work is an online health & wellness platform available to ALL benefits-eligible City of Albuquerque & participating government entity employees and their spouses or domestic partners.

## **Access Instructions for Employees Enrolled in CABQ Presbyterian Health Plan**

- **Step 1** Using your Internet browser, go to the Presbyterian home page: *www.phs.org*
- **Step 2** Click on the myPRES Login tool in the upper right hand corner of the page. **Wellness at Work** gives you access to
	- If you have already registered with myPRES, simply enter your User Name and Password, then click "Sign In" (skip ahead to Step 3)
	- If you have not yet registered with myPRES, click on "Register for myPRES" located beneath "Login to myPRES" and complete the following on the myPRES Patient & Member Registration page.
		- **1. ENTER YOUR PERSONAL INFORMATION** Have your member ID card available. Enter your name and 11-digit ID number as they appear on your card. Click "Submit."
		- **2. CREATE YOUR myPRES ACCOUNT**
			- Create your User ID. Type in a user name that you will be able to remember.
			- Enter a password you will be able to remember. Your password must contain at least one number and a combination of letters and/or special characters (example: newpas\$x1). You must include at least 8 characters. Click "Submit."
			- Proceed to Step 3.
- **Step 3** IFYOU'RE ALREADY REGISTERED FOR myPRES and have signed in: Find "NEW Wellness at Work" image & click it.

*Personal health information you provide is confidential. Aggregate data is used to plan wellness programs.*

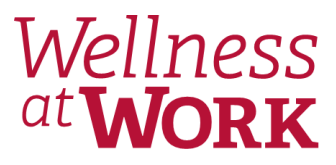

*a variety of health & wellness tools:*

- *Personal Health Assessment*
- *Fitness & nutrition challenges*
- *Health coaching (via online messaging and telephone)*
- *Food and exercise trackers to analyze physical activity and diet*
- *Meal and exercise plans*

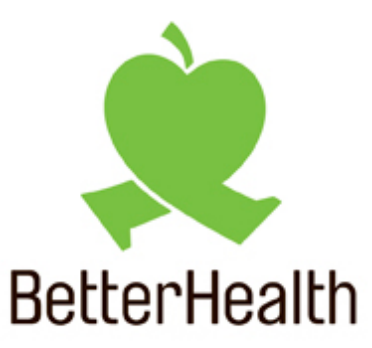

CITY OF ALBUQUERQUE AND PARTICIPATING GOVERNMENT ENTITIES

Better you.

**If you have questions about accessing** Wellness at Work **please call 923-6030.**